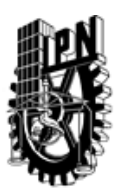

# INSTITUTO POLITÉCNICO NACIONAL SECRETARIA DE INVESTIGACIÓN Y POSGRADO

## DIRECCIÓN DE POSGRADO

*INSTRUCTIVO para el correcto llenado del formato SIP-30, Registro o Actualización de Unidades de Aprendizaje (UAP)*

El formato SIP-30 es un formulario PDF interactivo, el cual puede ser completado en forma electrónica con un lector de archivos PDF (Adobe Reader 9 o superior). Para facilitar la identificación de los campos del formulario, haga clic en el botón Resaltar campos existentes, en la barra de mensajes del documento. Si lo prefiere, puede imprimir el formato y completarlo a máquina de escribir o a mano.

El nombre de los campos y las áreas designadas para requisitar la información son autoexplicativos; sin embargo se tienen instrucciones específicas para campos de interés especial:

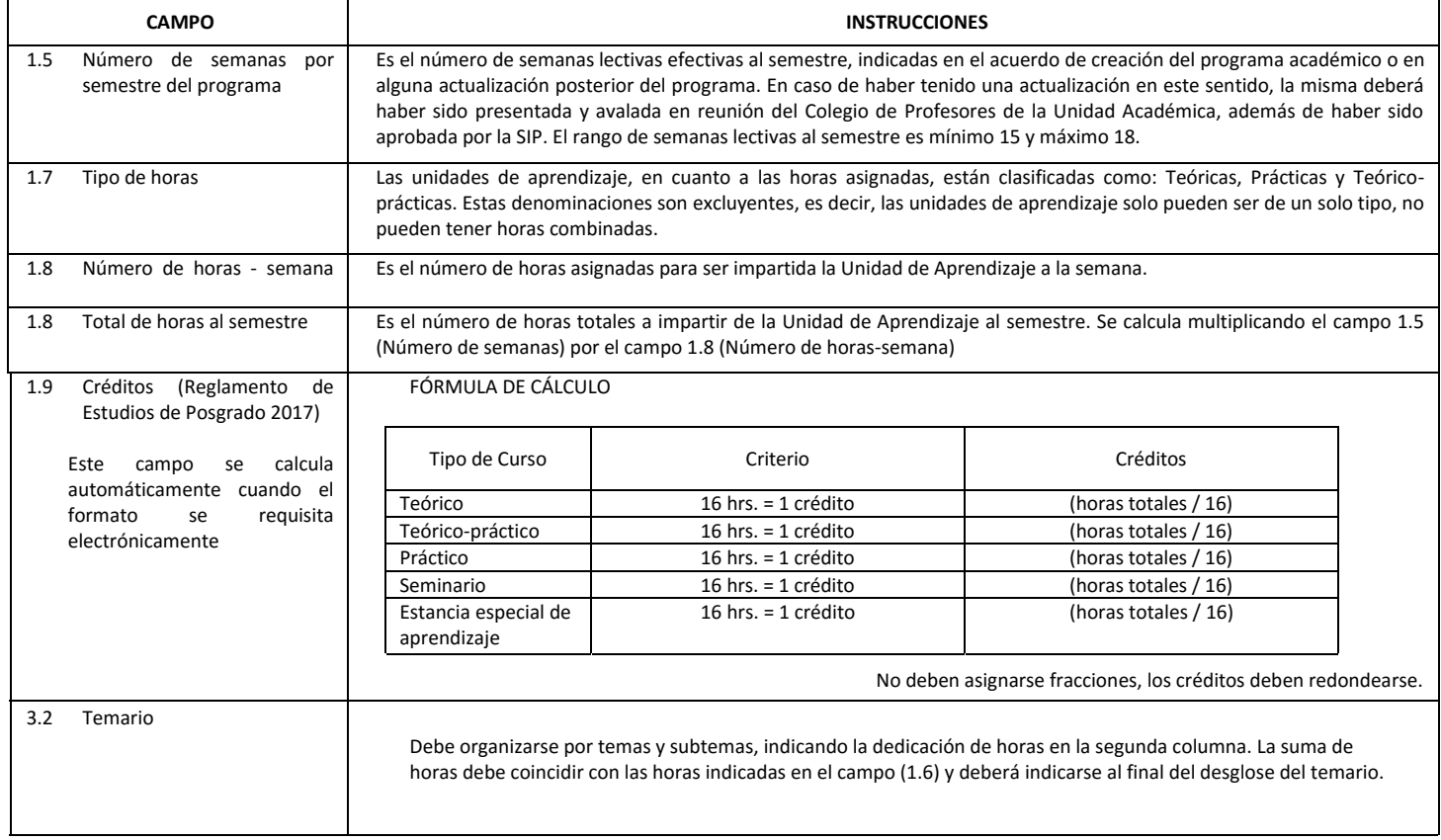

El formato SIP-30 deberá estar firmado por el Director o Jefe de la Sección de Estudios de Posgrado e Investigación de la Unidad Académica. La ausencia de dicha firma invalida la solicitud.

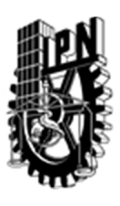

# INSTITUTO POLITÉCNICO NACIONAL

SECRETARIA DE INVESTIGACIÓN Y POSGRADO

## DIRECCIÓN DE POSGRADO

*FORMATO GUÍA PARA REGISTRO DE UNIDADES DE APRENDIZAJE (UAP) ‐ NUEVAS O ACTUALIZACIÓN ‐* 

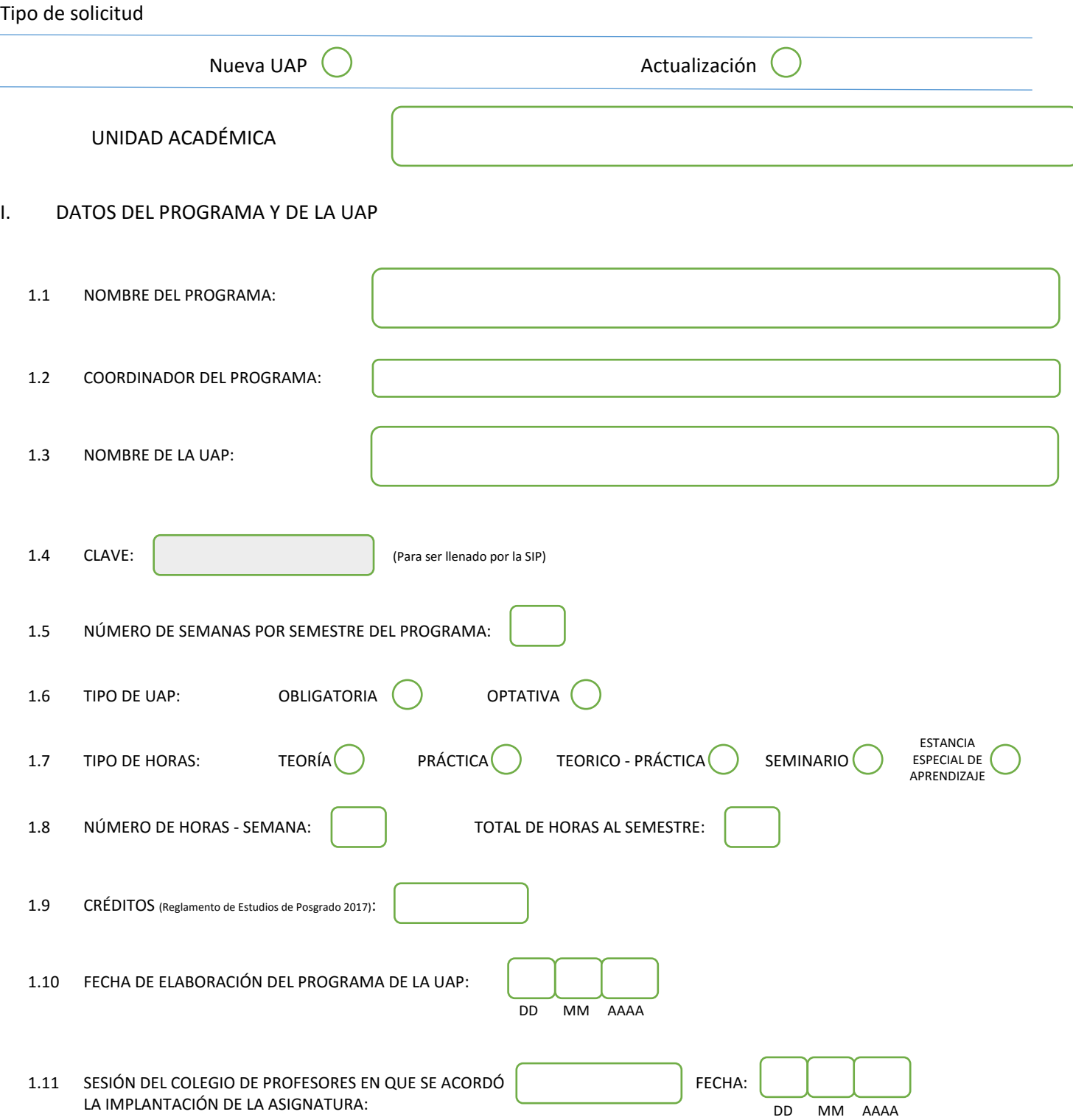

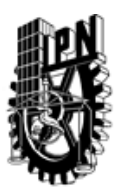

# INSTITUTO POLITÉCNICO NACIONAL

SECRETARIA DE INVESTIGACIÓN Y POSGRADO

### DIRECCIÓN DE POSGRADO

### II. DATOS DEL PERSONAL ACADÉMICO A CARGO DEL DISEÑO O ACTUALIZACIÓN DE LA UAP

#### 2.1 COORD. DEL DISEÑO O ACTUALIZACIÓN DE LA UAP:

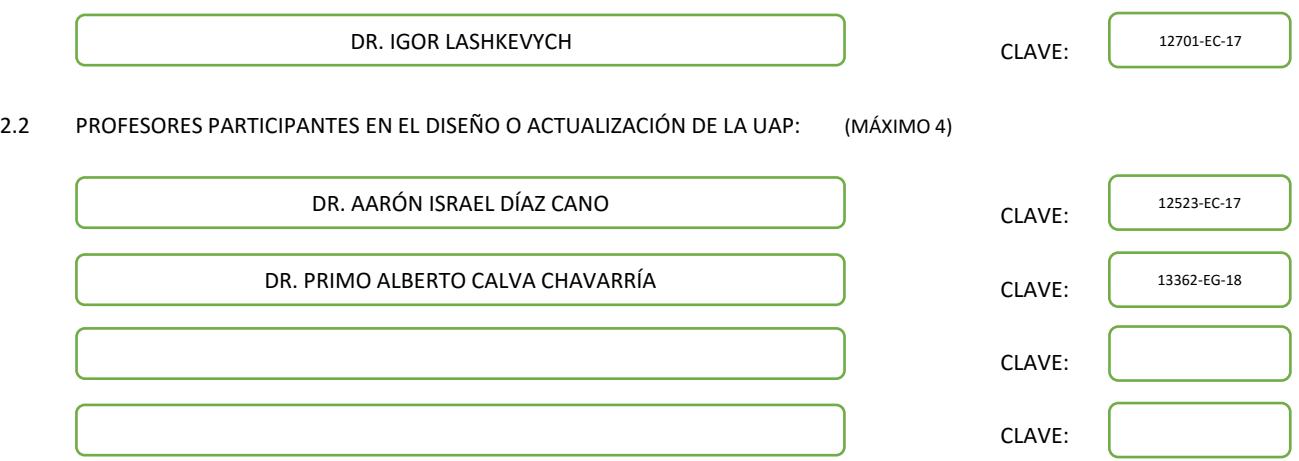

### III. DESCRIPCIÓN DEL CONTENIDO DEL PROGRAMA DE LA UAP

#### 3.1 OBJETIVO GENERAL:

FORMULAR Y RESOLVER MODELOS DE FENOMENOS DE TRANSPORTE DE CANTIDAD DE MOVIMIENTO, ENERGÍA Y MASA PARA EL ANÁLISIS DE SISTEMAS Y CARACTERIZACIÓN DE OBSERVABLES.

#### 3.2 COMPETENCIAS DEL PERFIL DE EGRESO A LAS QUE CONTRIBUYE:

Usa su pensamiento crítico y creativo para la solución de problemas de fenomenos de transporte y la toma de decisiones.

 Resuelve problemas a través de su capacidad de abstracción, análisis y síntesis. Comprende textos para ampliar sus conocimientos. Clasifica hechos, interpreta, valora, organiza y valora el discurso de los demás, para coadyuvar en la toma de decisiones.

 Utiliza estrategias para la búsqueda, análisis y presentación de información a través de diversas fuentes. Aprende de manera autónoma y muestra iniciativa para auto-regularse y fortalecer su desarrollo personal.

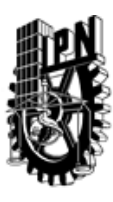

# INSTITUTO POLITÉCNICO NACIONAL SECRETARIA DE INVESTIGACIÓN Y POSGRADO

## DIRECCIÓN DE POSGRADO

3.3 TEMARIO:

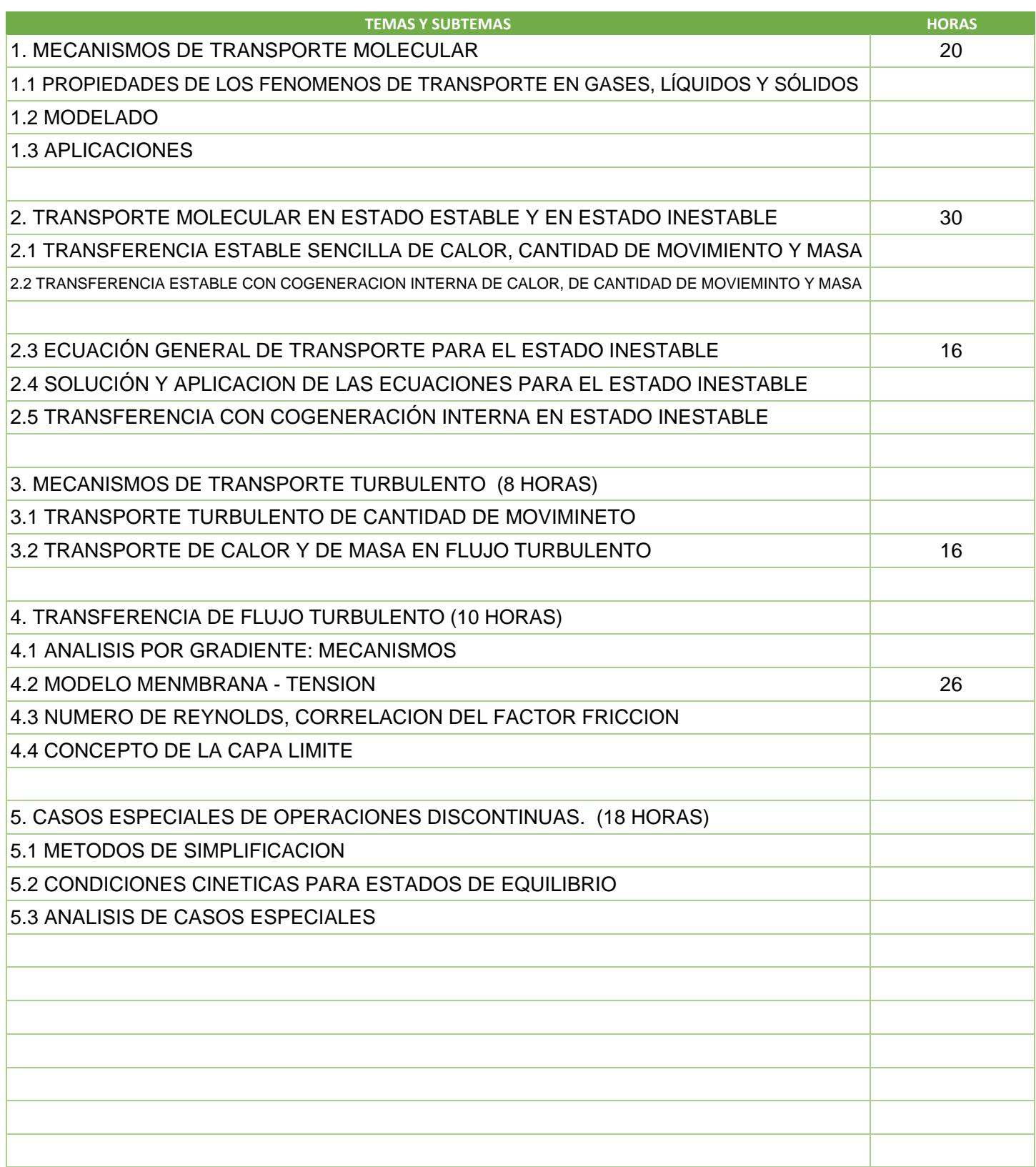

SIP-30

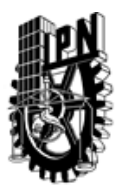

# INSTITUTO POLITÉCNICO NACIONAL

SECRETARIA DE INVESTIGACIÓN Y POSGRADO

## DIRECCIÓN DE POSGRADO

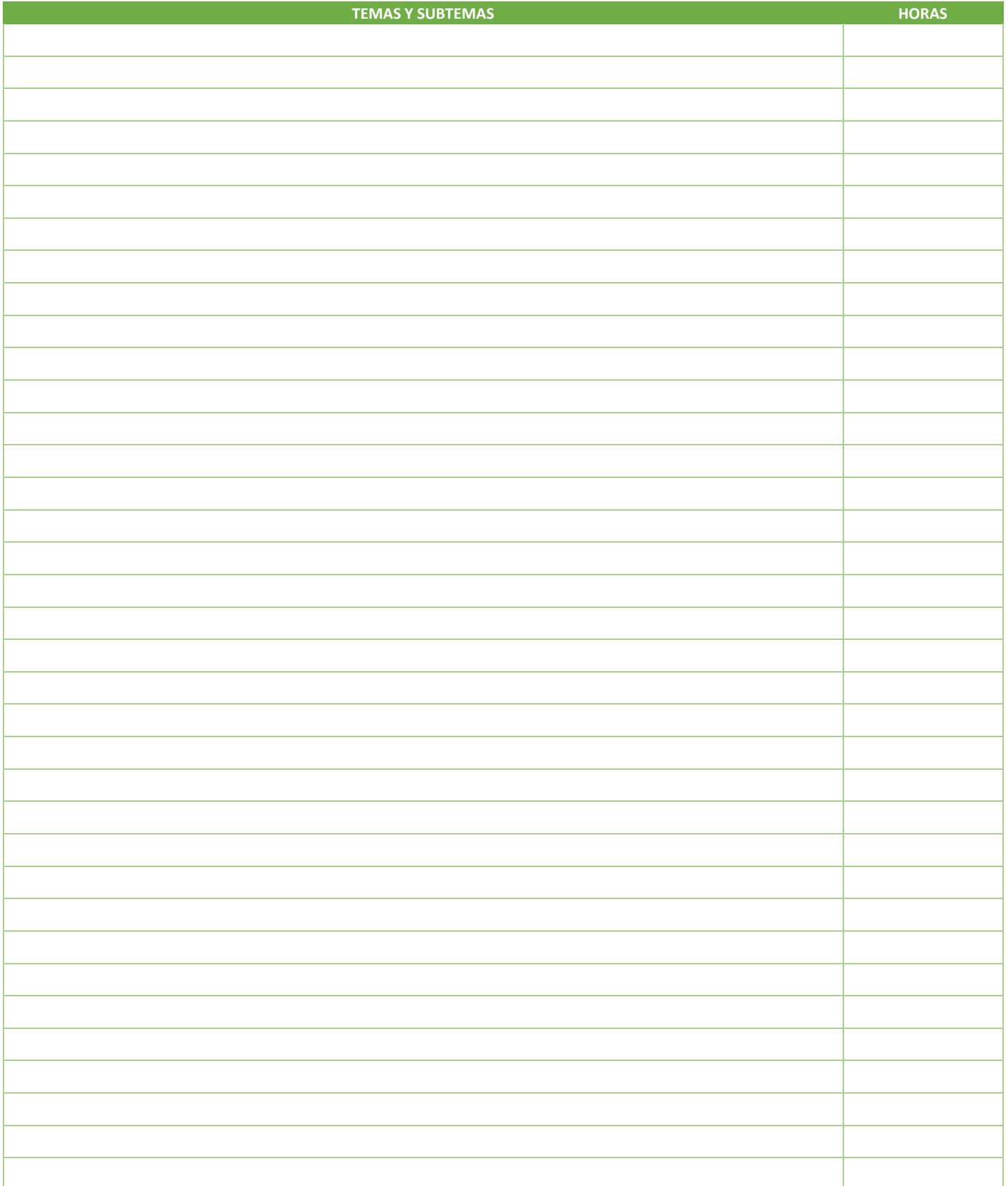

SIP-30

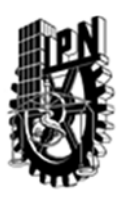

# INSTITUTO POLITÉCNICO NACIONAL SECRETARIA DE INVESTIGACIÓN Y POSGRADO

## DIRECCIÓN DE POSGRADO

3.4 REFERENCIAS DOCUMENTALES:

 $\big\langle$ 1. R. BYRON BIRD, W.E. STEWART AND EN LIGHTFOOT TRANSPORT PHENOMENA (2006) WILEY

2. J L PLAWSKY TRANSPORT PHENOMENA FUNDAMENTALS 2009 CRC PRESS

3. L GARY LEAL ADVANCED TRANSPORTY PHENOMENA FLUID MECHANICS AND CONVECTIVE TRANSPORT PROCESSES 2010 CAMBRIDGE UN. PRESS.

4. ADVANCED TRANSPORT PHENOMENA J C SLATTERY CAMBRIDGE UNIV PRESS 1999

5. SLATTERY JOHN 1981 MOMENTUM ENERGY AND MASS TRANSFER IN CONTINUA. ED ROBERT E KRIEGER PUBLISHING CO.

6. MASE GEORGE Y MASE THOMAS 1991 CONTINUUM MECHANICS FOR ENFINEERS. ED CRC PREES.

7. GARCEL L DIAZ, A Y SURIS G 1998 TRANFERENCIA DE CANTIDAD DE MOVIMIENTO CALOR Y MASA ED IPN

8. SHIESSER W E Y SILEBI C A 1997 COMPUTATIONAL TRANSPORT PHENOMENA: NUMERICAL METHODS FOR TE SOLUTION OF TRANSPORT PROBLEMS. ED CAMBRIDGE UNIVERSITY

3.5 PROCEDIMIENTOS O INSTRUMENTOS DE EVALUACIÓN A UTILIZAR:

SE REALIZARÁN TRES EVALUACIONES PARCIALES QUE COMPRENDEN EL 50% DE SU EVALUACIÓN Y 50% RESTANTE SOBRE UN PROBLEMA ESPECÍFICO QUE DEBERA SER RESUELTO POR EL ALUMNO.

SIP‐30